$M_{\odot}$  (Oft) is also the  $\int_{0}^{s}M_{\odot}$  is  $M_{\odot}$  if  $M_{\odot}$  شباب التنميه والبداع :امحد ياسني شلشذ

د

## الدرس األول: فتح فيوجل ستوديو وشرحه2012

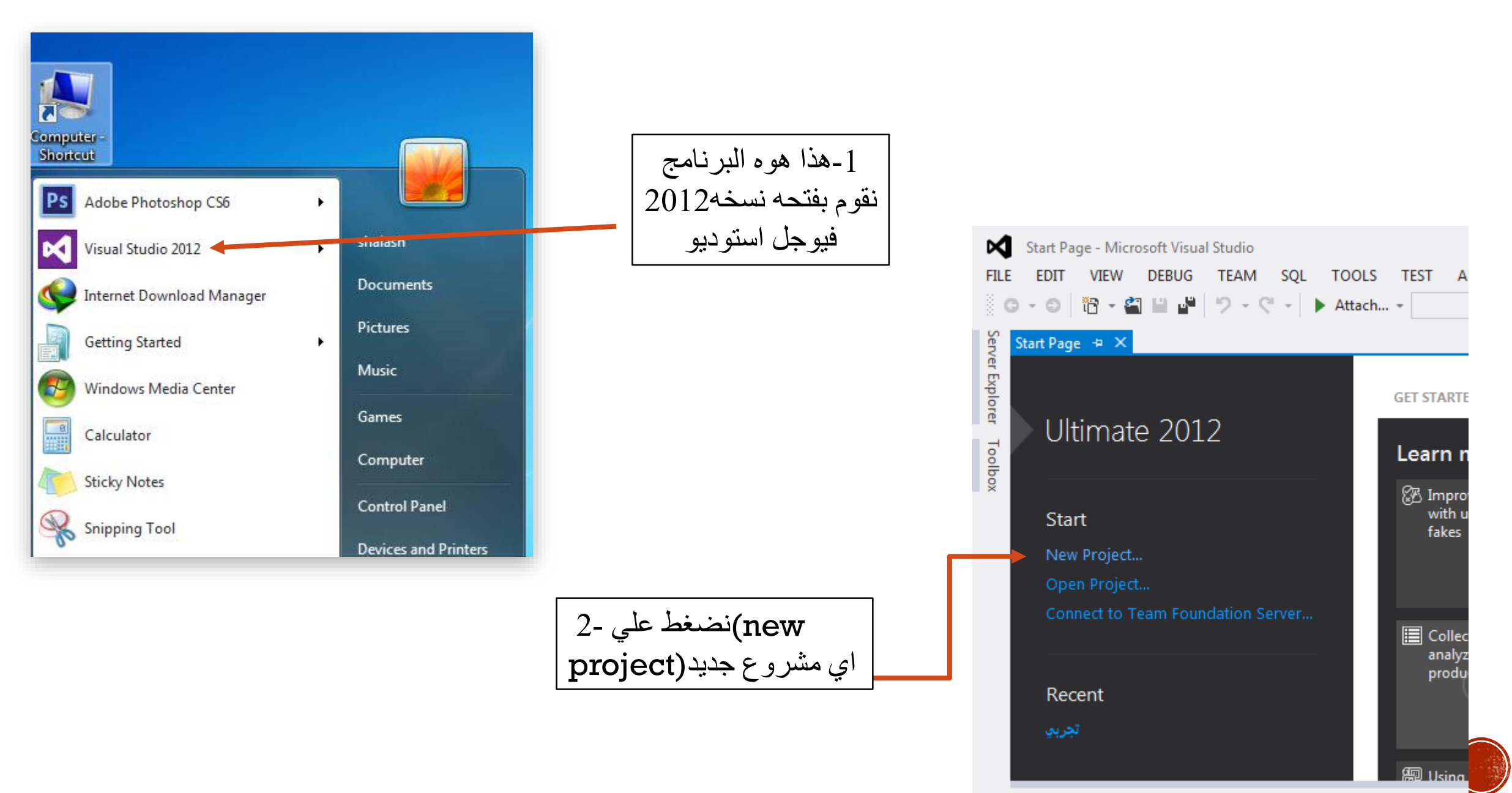

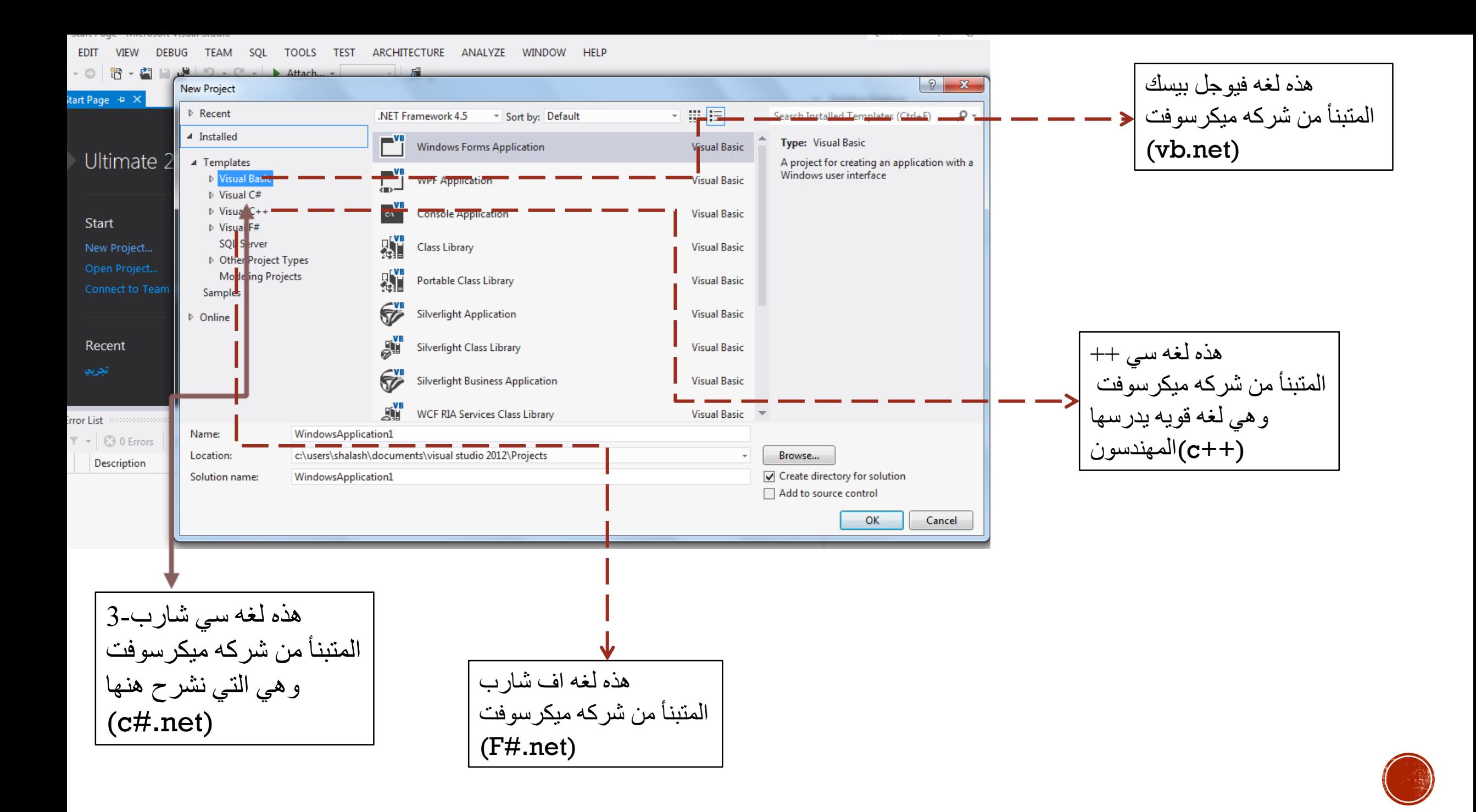

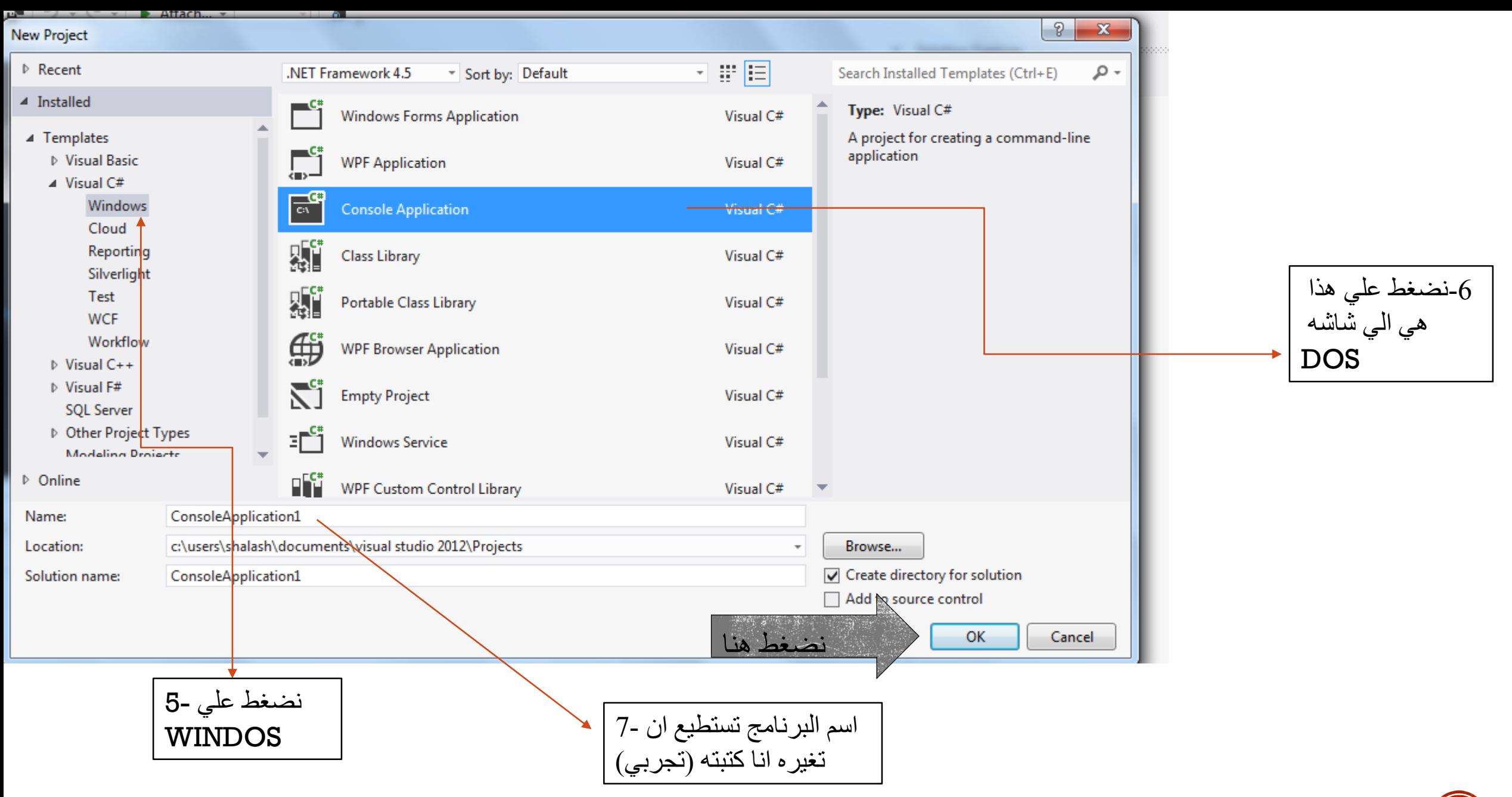

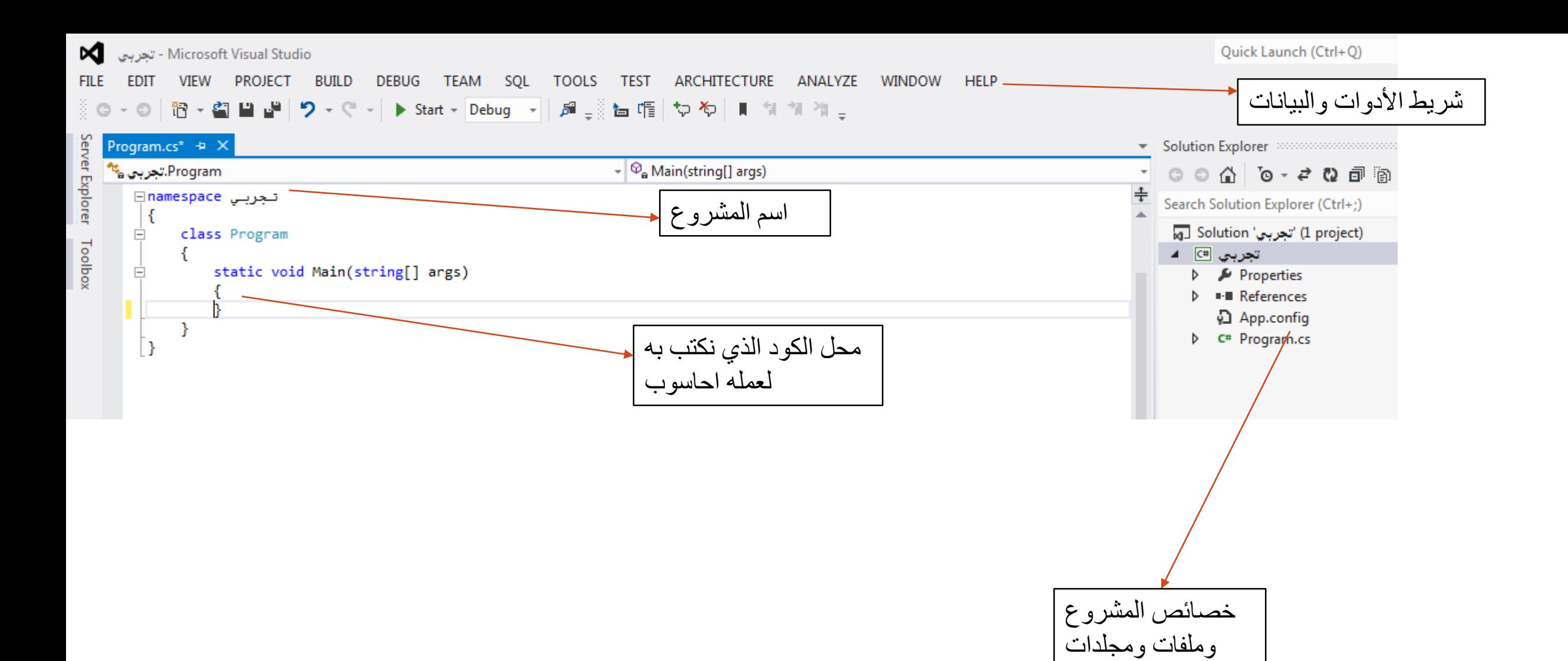

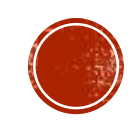

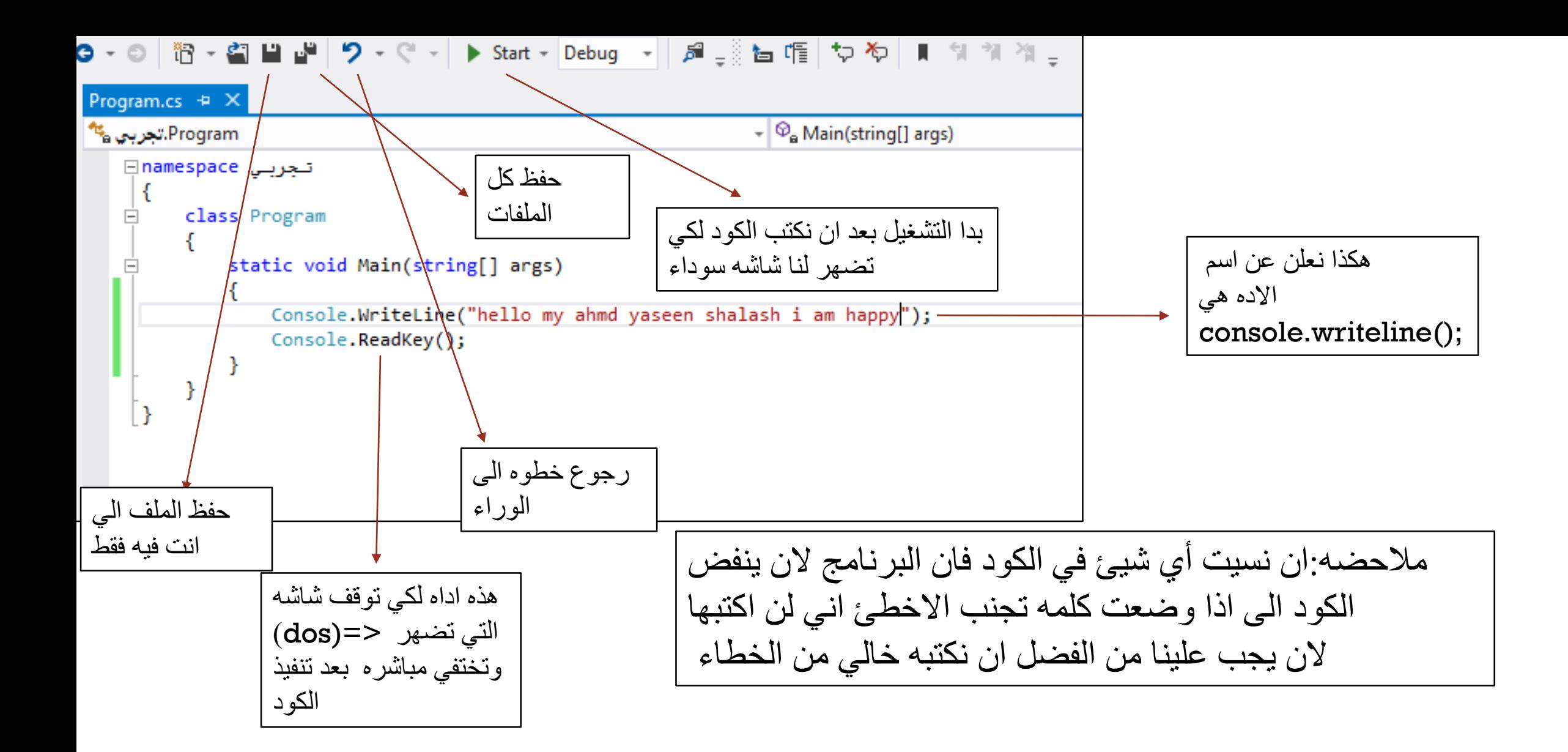

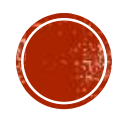

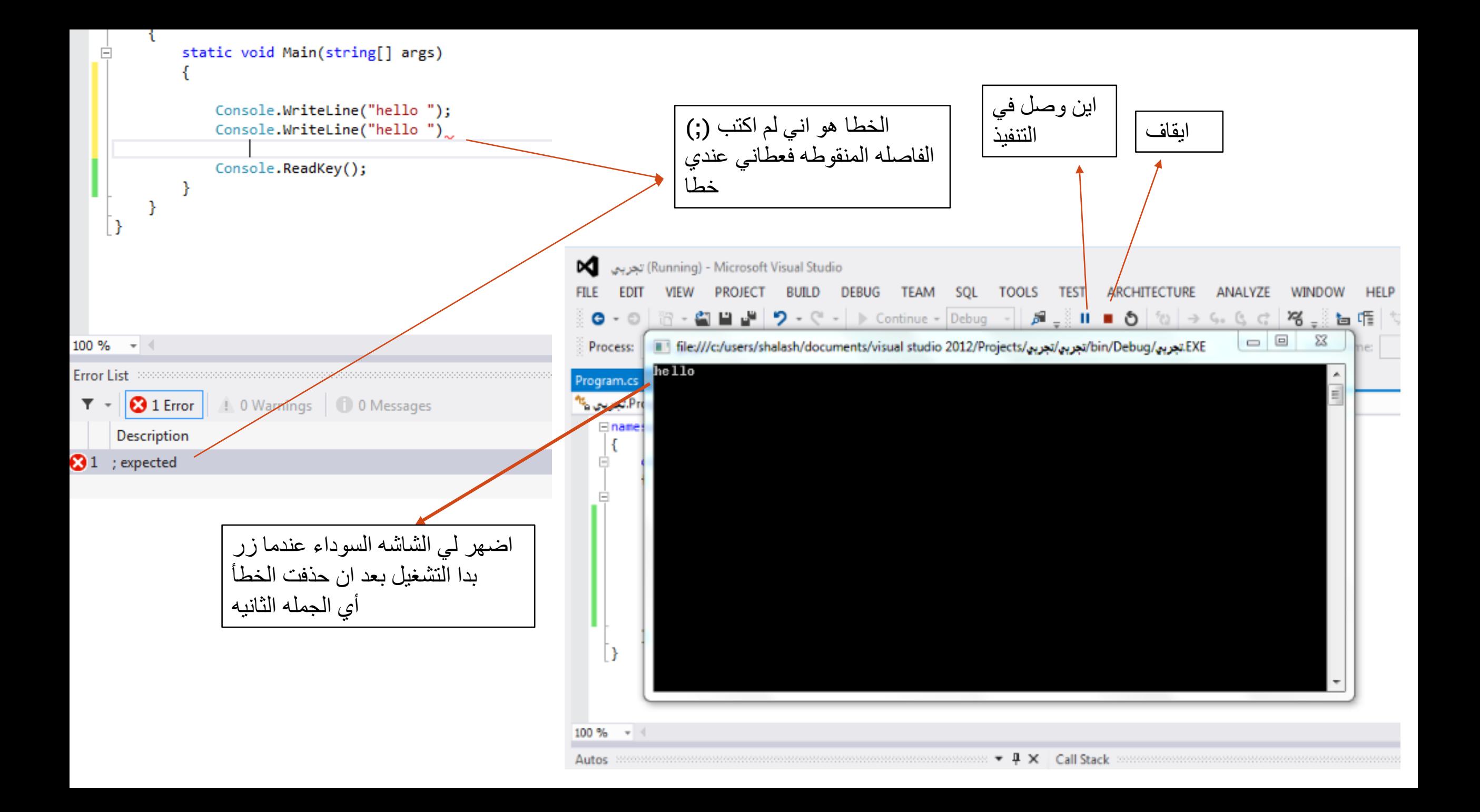

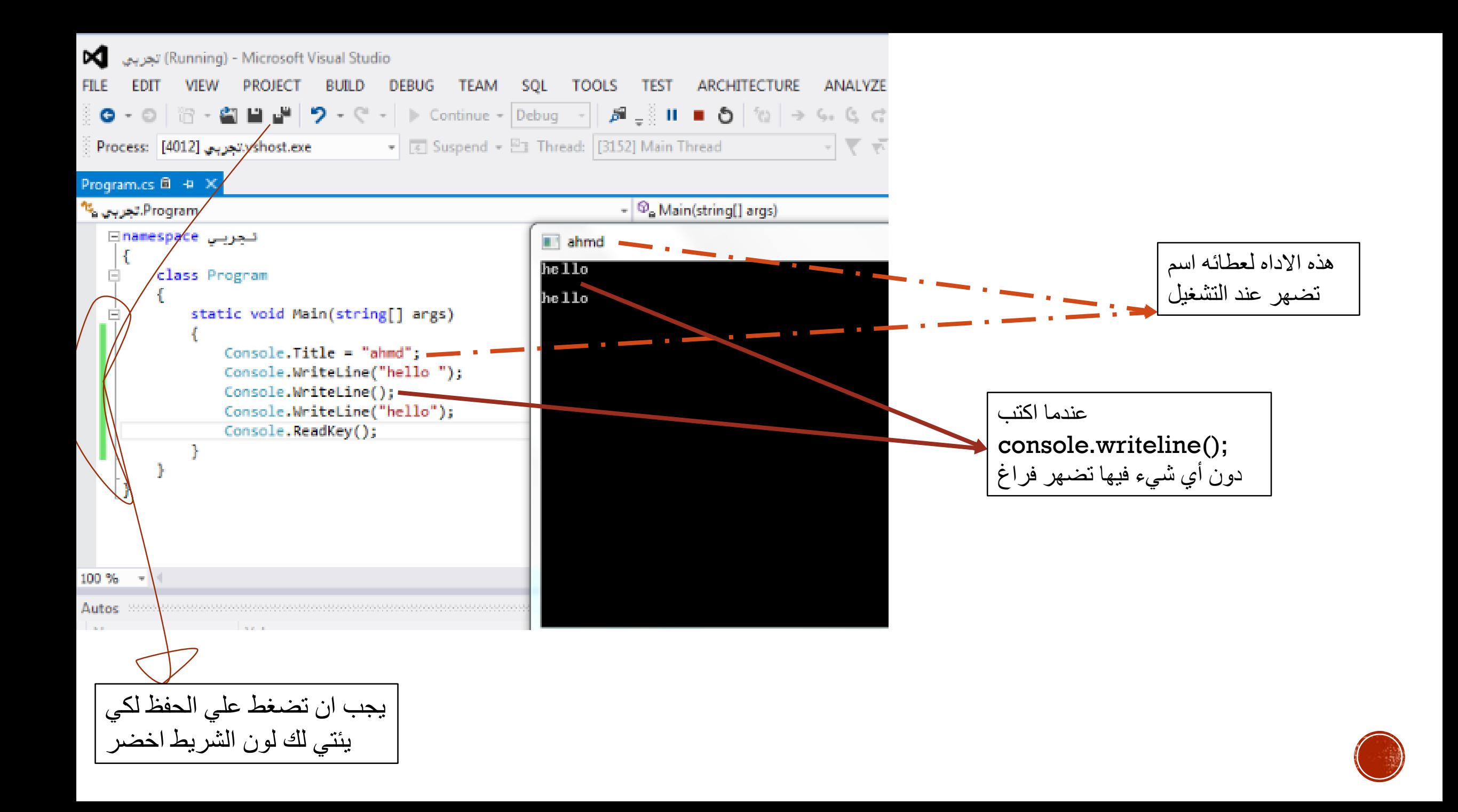

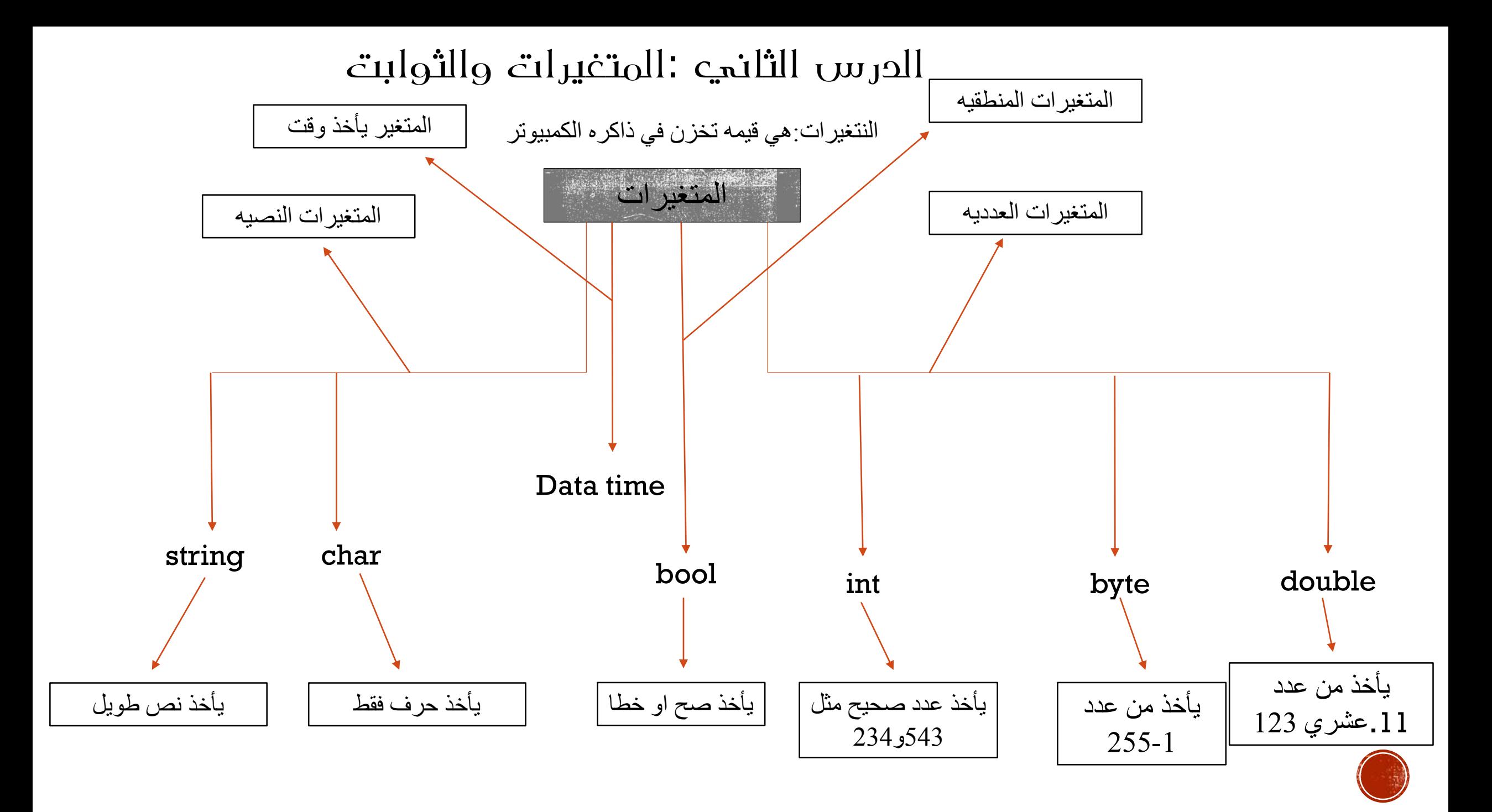

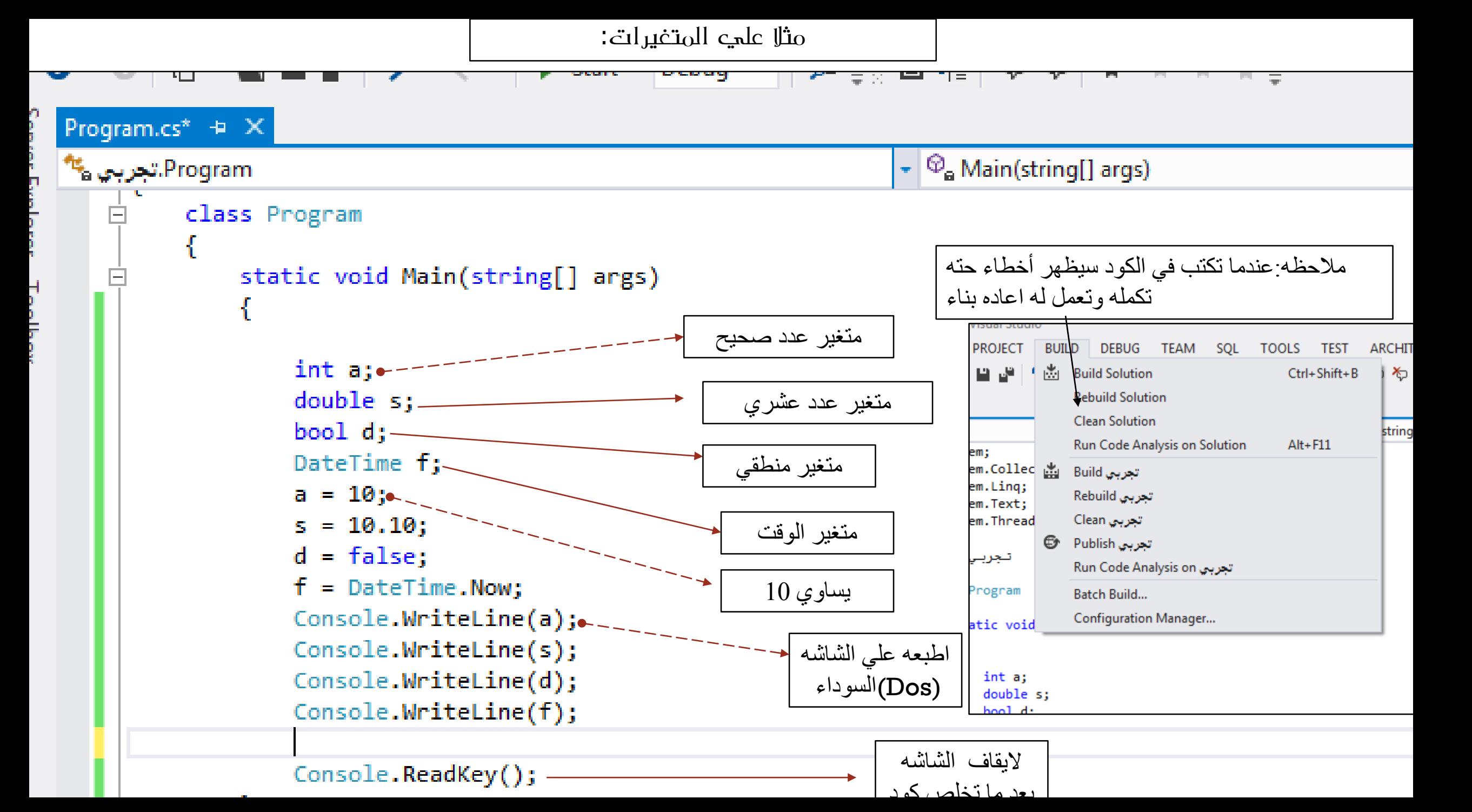

الناتج من الكود

**March 2010** 

جدول الروابط المقارنه

| Program.cs $f{a}$ + $\times$<br>Program. تجریحی م <sup>نا</sup>                                                                                                    | $ \odot$ Main(stri.                        | المعنى                                                                                                    | الرمز              |
|----------------------------------------------------------------------------------------------------|--------------------------------------------|----------------------------------------------------------------------------------------------------|--------------------|
| Eusing System;                                                                                                    |                                            | يساوي هذه القيمه                                                                                                    |                    |
| using System.Collections.Generic;<br>using System. Ling;                                                                                                    | Il file:///c:/users/shalash/doci           | لا يساوى                                                                                                    | $! =$              |
| using System. Text;<br>using System. Threading. Tasks;<br>تعربي namespace ا                                                                                                    | 10<br>10.1<br>False<br>5/9/2014 1:42:21 PM | اصغر من                                                                                                    | <b>Canal Canal</b> |
|                                                                                                    |                                            | اکير من                                                                                                    | <b>Contractor</b>  |
| Ġ.<br>class Program                                                                                                    |                                            | تعني (و) أي اذا تحققت جميع الشروط                                                                                                    | $\&\&$             |
|                                                                                                    |                                            | تعني (او) أي اذا تحقق أي شرط                                                                                                    |                    |
| static void Main(string[] args)                                                                                                    |                                            | لتَحقّق من المتفير                                                                                                    | Is                 |
| int a;<br>double s;<br>bool d;<br>DateTime f;<br>$a = 10$ ;<br>$s = 10.10$ ;<br>$d = false$ ;<br>f = DateTime.Now;<br>Console.WriteLine(a);<br>Console.WriteLine(s);<br>Console.WriteLine(d);<br>Console.WriteLine(f); |                                            | الثوابت:هي قيمه تخزن ولا يمكن تغير ها<br>ويتم العلان عن الثوابت بداله (const)<br>Const string my text="ahmd";<br>او لعدد<br>Const int my number= $3$ ; |                    |
| Console.ReadKey();<br>$\sim$                                                                                                    |                                            | اسم المتغير                                                                                                    |                    |

## ثالثا: الجمله الشرطيه)if(

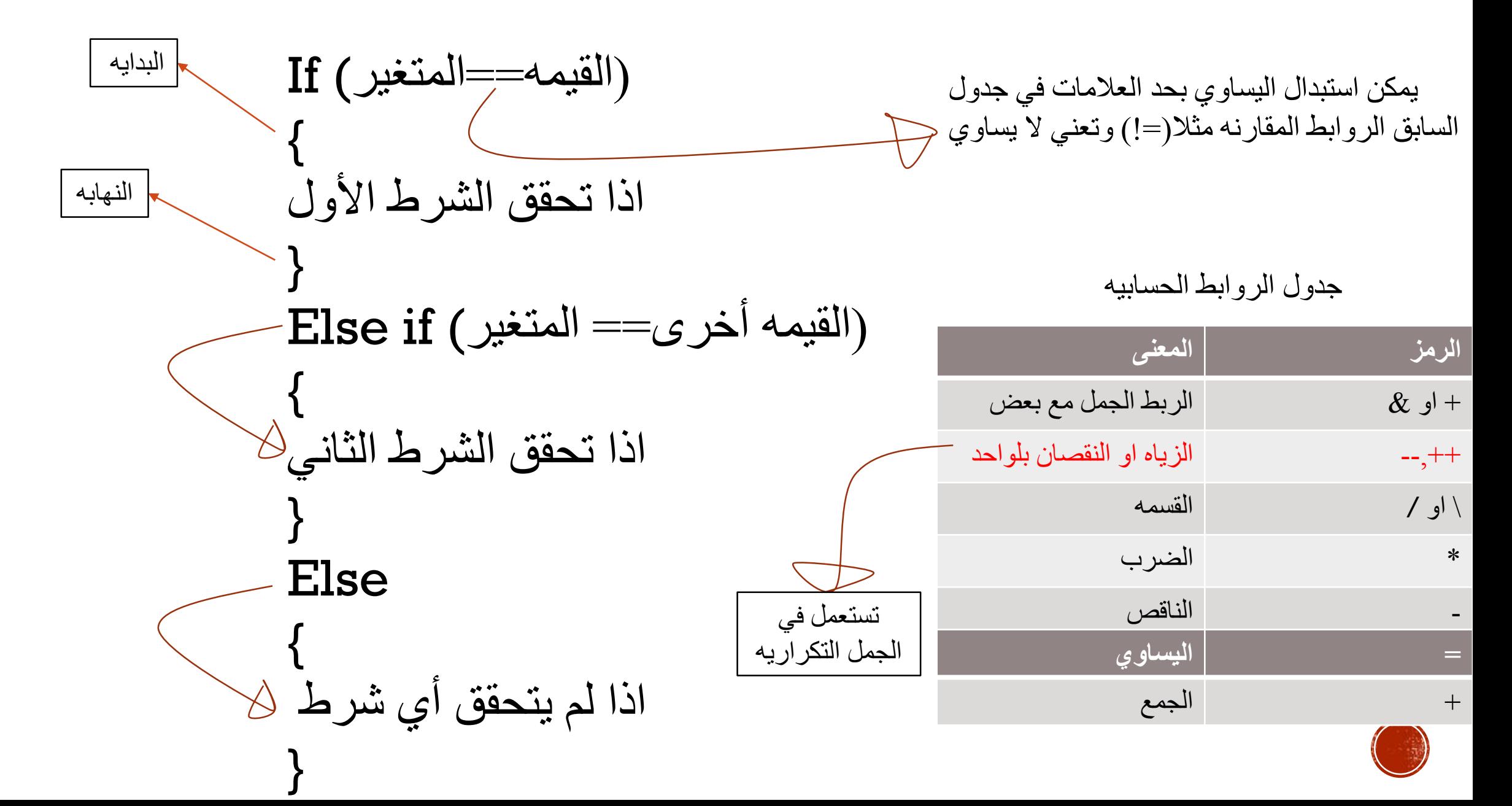

```
تجربی namespace-
                                                  مثال علي الجمله الشرطيه) if) 
                                                                                           عندما كتبت Ahmdكتبلي Ahmd
class Program
                                                                                                                 iii file:///C:/Use
     static void Main(string[] args)
                                                                      class Program
                                                                                                                 a hmd
                                                                                                                 ahmd
                                                                          static void Main(string[] args)
          string a;
                                                  أي القيمه التي 
          a = Console. ReadLine();
                                                                              string a;
                                                  سوف تدخلها 
                                                                              a = Console. ReadLine();
          if (a == "ahmd")if (a == "ahmd")سوف تخزن
              Console.WriteLine("ahmd");
                                                                                  Console WriteLine("ahmd");
                                                                              else if (a == "shalash")else if (a == "shalash")Console.WriteLine("shalash");
              Console.WriteLine("shalash");
                                                                              else
          else
                                                                                  Console.Beep(1000, 100);
                                                        أي اذا لم ادخل 
              Console.Beep(1000, 100);
                                                                              Console. ReadKey();
                                                        أي من االسمين 
                                                         اعطيني زمور
      Console.Readkey();
                             وتعني نوع 
                              الزمور والمده
                              من الوقت
}
```
الجمله الشرطيه الثانيه Switch )المتغير)Swich { االرابط الثالثي case:1 تقوم بشرط اذا كان يساوي )1( break; تعني اذا لم يتحقق الشرط االول تعني اذا تحقق الشرط case:2 تقوم بشرط اذا كان يساوي )2(  $int a, s;$ double sa; break; string q; Console.WriteLine("the number one:"); الرابط الثالثي $a = int.Parse(Console.FeadLine())$ ; Default: اذا لم يتحقق أي شرط من الشروط Console.WriteLine("the number two:"); s = int.Parse(Console.ReadLine()); break;  $q = (s == 0)$  ? "connt divide by zero:" : "the result is:" + a / s; Console.WriteLine(q);

Console.ReadKey();

File:///C:/Users/shalash/doo the number one: the number two: connt divide by zero:

الشرط الثاني : الشرط األول ؟ القيمه==المتغير

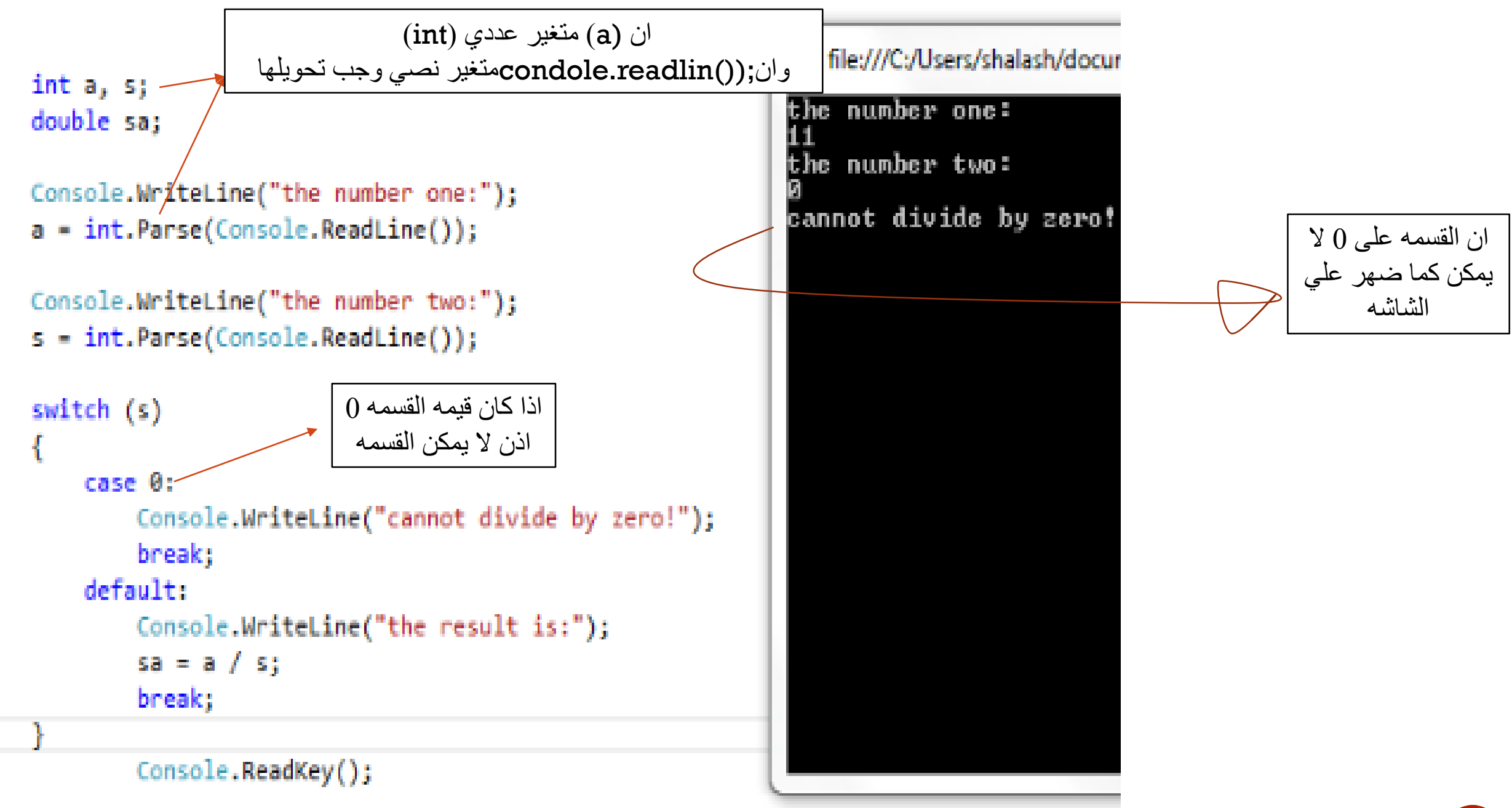

Þ

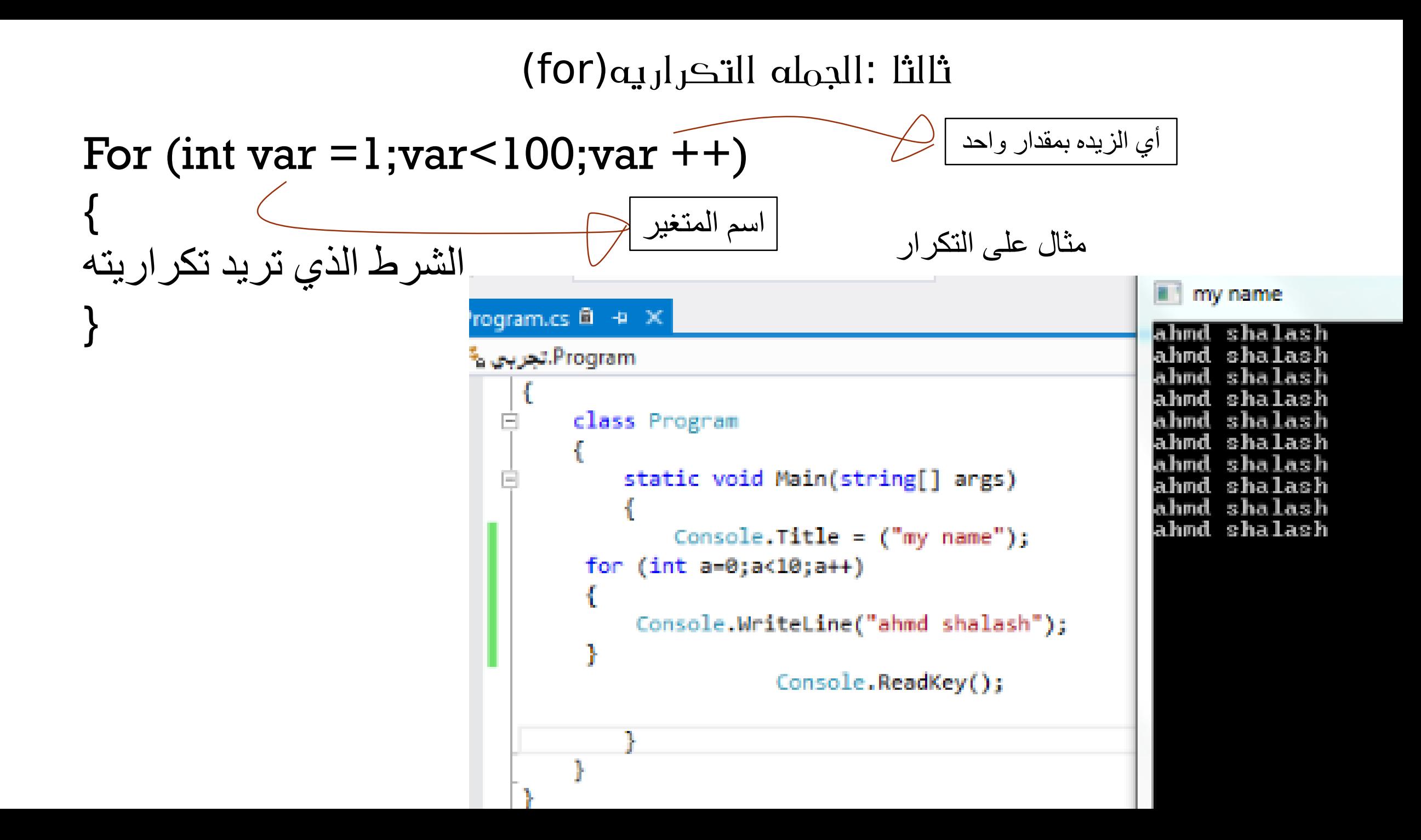

## عمل برنامج جدول الضرب بجمله التكراريه

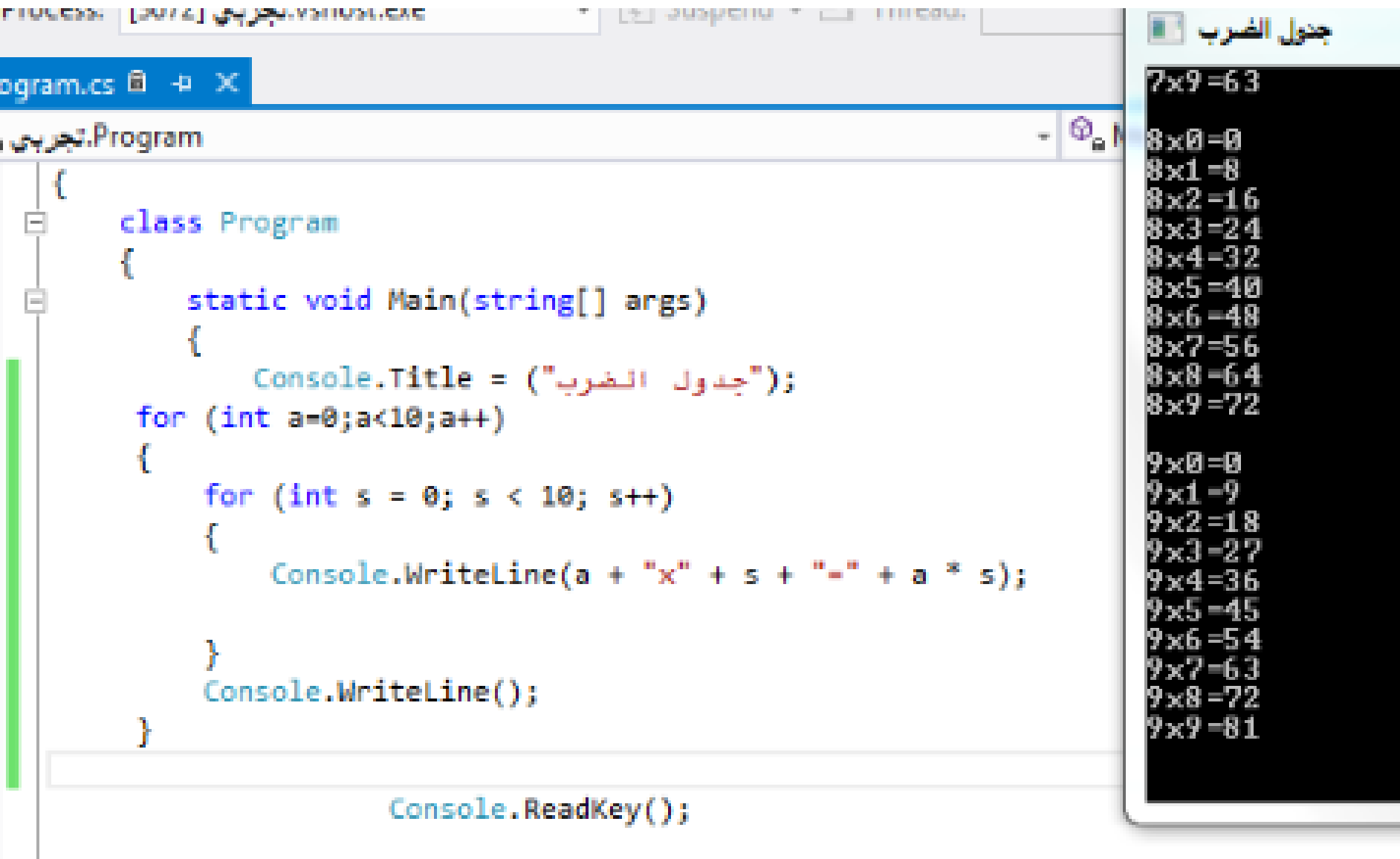

}

 $\mathbb{R}$ 

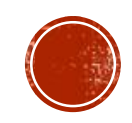